### ДЕКЛАРАТИВНОЕ **ПРОГРАММИРОВАНИЕ**

**Лекция 2. Описание функций в Лиспе. Рекурсивные функции.**

### **Лямбда-исчисление как основа определения функций.**

**Определение функций и их вычисление в Лиспе основано на лямбда-исчислении Черча. В предложенном Черчем исчислении функция записывается в следующем виде :**

*lambda(x1, x2, … ,xn).fn*

**В Лиспе исчисление Черча заимствовано для определение вычислений и описания параметров функций :**

**(lambda (***x1 x2 … xn***)** *fn***)**

**Символ lambda означает, что мы имеем дело с определением производимых функцией действий. Символы** *xi* **являются формальными параметрами определения, которые именуют аргументы в описывающем вычисления теле функции** *fn***. Телом функции является произвольная форма, значение которой может вычислить интерпретатор Лиспа.**

*Формальность* **параметров означает, что их можно заменить на любые другие символы, и это не отразится на определяемых функцией действиях.**

#### **Неименованные функции Лиспа.**

*Определение 1.* **Лямбда-выражение – это определение вычислений и параметров функций в чистом виде без фактических параметров :**

**(lambda (<список формальных параметров>) <тело функции>).**

**Для применения описанной таким образом функции к некоторым аргументам** *a1, … ,an* **необходимо в вызове функции поставить лямбдавыражение на место имени функции :**

**(< лямбда-выражение >** *a1 a2 … an***).** 

**Такую форму вызова называют лямбда-вызовом.**

**Если вычислять значения аргументов не нужно, то такую функцию нужно определять с помощью nlambda – выражения (от англ. No-spread lambda) :**

**(nlambda (<список формальных параметров>) <тело функции>)**

**nlambda – функции применяются при разработке новых синтаксических форм для расширения языка, а также при реализации интерпретаторов проблемно-ориентированных языков с лиспоподобной структурой.**

### **Порядок вычисления лямбда-вызовов.**

- **1. Вычисляются значения фактических параметров.**
- **2. Выполняется связывание параметров : первый формальный параметр связывается с вычисленным значением первого фактического, второй формальный параметр связывается с вычисленным значением второго фактического и т.д.**
- **3. Выполняется тело лямбда-выражения. Полученное значение возвращается в качестве значения всего лямбда-вызова.**
- **4. Разрывается связь между формальными и фактическими параметрами.**

**Примечание. LAMBDA и NLAMBDA – вызовы могут быть вложенными.**

#### **Примеры неименованных функций GCLisp"а.**

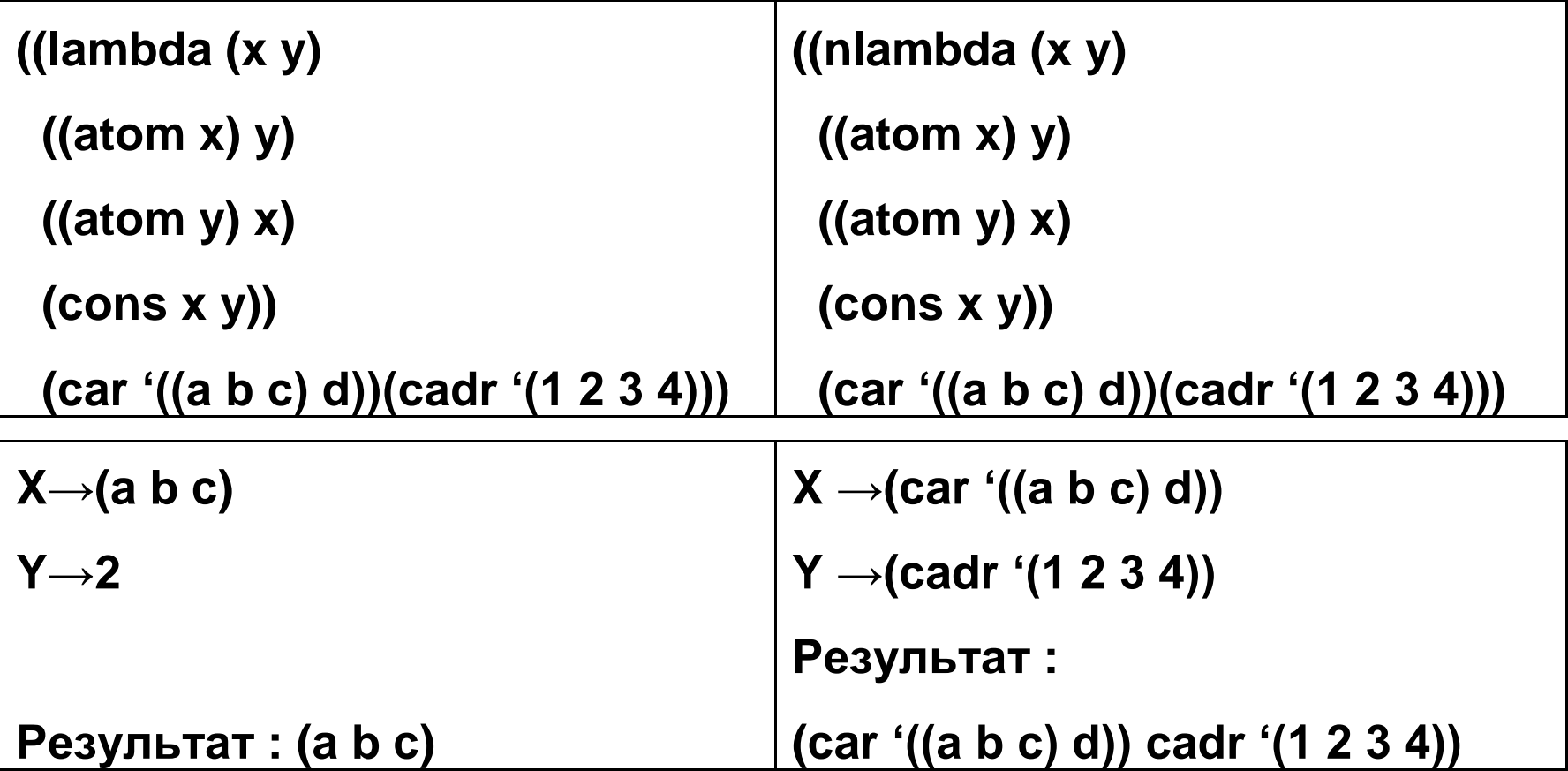

## **Вложенные лямбда-вызовы.**

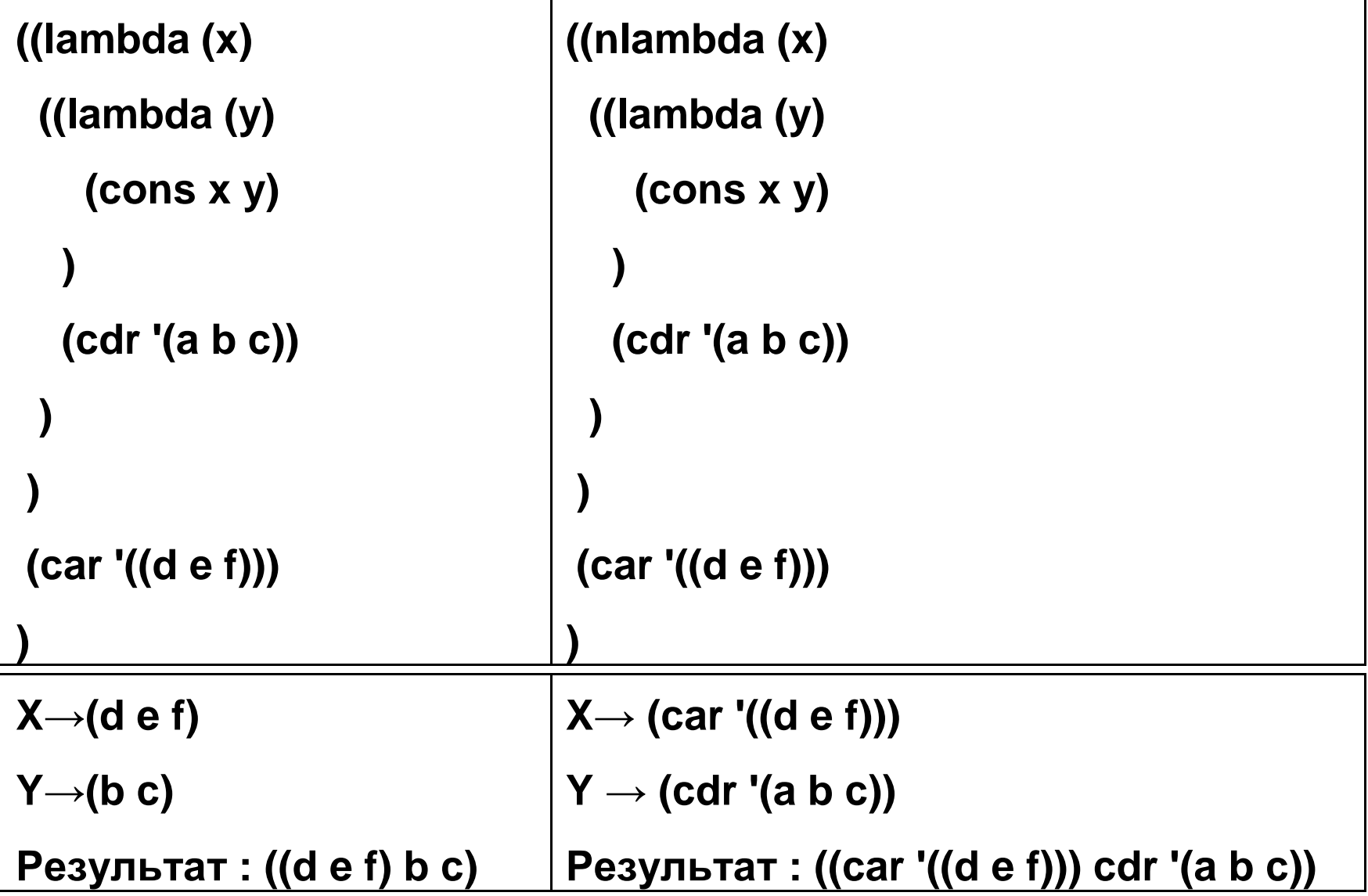

#### **Описание неименованных функций в newLISP-tk.**

**В общих чертах синтаксис описания неименованных функций в newLISPtk сходен с описанием аналогичных конструкций в GCLisp'е. Основное отличие касается описания функций в целом и заключается в обязательности объявления управляющих структур if и cond в случае наличия разветвлений в структуре преобразования (вычисления).**

**Пример. Описать функцию, которая возвращает в качестве результата y в случае атомарного x и список '(x y) - в противном случае . Реализация на GCLisp"е : Реализация на newLISP-tk :**

**((lambda (x y) ((atom (car x)) y) (cons x y)) (car '((f) g h)) '(r t y)) ((lambda (x y) (if (atom? (first x)) y) (cons x y)) (first '((f) g h)) '(r t y))**

#### **Именованные функции.**

**Лямбда-выражение есть не имеющий имени механизм, соответствующий используемому в алгоритмических языках определению функции. Для многократного вызова одной и той же функции, но с различными фактическими параметрами функцию необходимо именовать подобно именованию данных посредством функции SET. Дать имя и определить новую функцию в GCLisp"е можно с помощью функции DEFUN :**

**(defun <***имя***> <***лямбда-выражение***>)**

**Вызов именованной функции :**

**(<***имя***> <***список фактических параметров***>)**

**Пример описания и вызова именованной функции в GCLisp"е :**

$$
f(x,y) = \begin{cases} y, ecnu \ x = amom & \text{(defun f1 (list1 list2)} \quad \text{Bbisob } \text{dyhkuun :} \\ x, ecnu \ y = amom & \text{((ambda (x y))} \quad \text{(f1 ' (1 2) ' (3 4))} \\ (x,y) = uHaue & \text{(atom x) y} \quad \text{Peynbrar : 4} \\ (x,y) = uHaue & \text{(com x y) x} \\ (can list1)(cadr list2)) & \text{(carg list2))} \end{cases}
$$

# **Современная сокращенная нотация записи именованных функций.**

**Функция DEFUN в GCLisp"е соединяет символ имени функции с лямбда-выражением, после чего символ начинает представлять (именовать) определенные этим лямбда-выражением вычисления.**

**В современной нотации для удобства исключены внешние скобки лямбда-выражения и сам символ LAMBDA :**

**(defun <***имя***> (<***список формальных* 

*параметров***>) <***тело функции***>)**

**Пример (сокращенная запись для f1)** 

**: (defun f2 (list1 list2)**

**((atom (car list1))(cadr list2))** 

**((atom (cadr list2)) (car list1))** 

**(cons (car list1) (cadr list2)))**

#### **Описание именованных функций в newLISP-tk.**

**В общих чертах синтаксис именованной функции имеет следующий вид : (define (<имя функции> <список формальных параметров>)**

**<тело функции>)**

**)**

**)**

**Пример записи функций f1 и f2 в newLISP-tk :**

```
(define (f1_new list1 list2) 
((lambda (x y)
  (cond ((atom? 
    x) y) ((atom? 
    y) x)
    (true (cons x y))
  )
 )
(first list1)(first (rest list2))
                                                 ))
                                                   )
                                                 )
```
**(define (f2\_new list1 list2) (cond ((atom? (first list1)) (first (rest list2)) ) ((atom? (first (rest list2))) (first list1)) (true (cons (first list1) (first (rest list2))**

#### **Функции и ветвление.**

**Для разветвления вычислений в Лиспе служит функция COND. Синтаксическая форма COND позволяет управлять вычислениями на основе определяемых предикатами условий.**

**Структура условной**

**(cond (***p1 a1***) (***p2 a2***)**

> **(***pN aN***)** *a(N+1)*

**. . .**

**\*Примечание.**

**)**

**Предикатами** *pi* **и результирующими выражениями** *ai* **могут быть произвольные формы.**

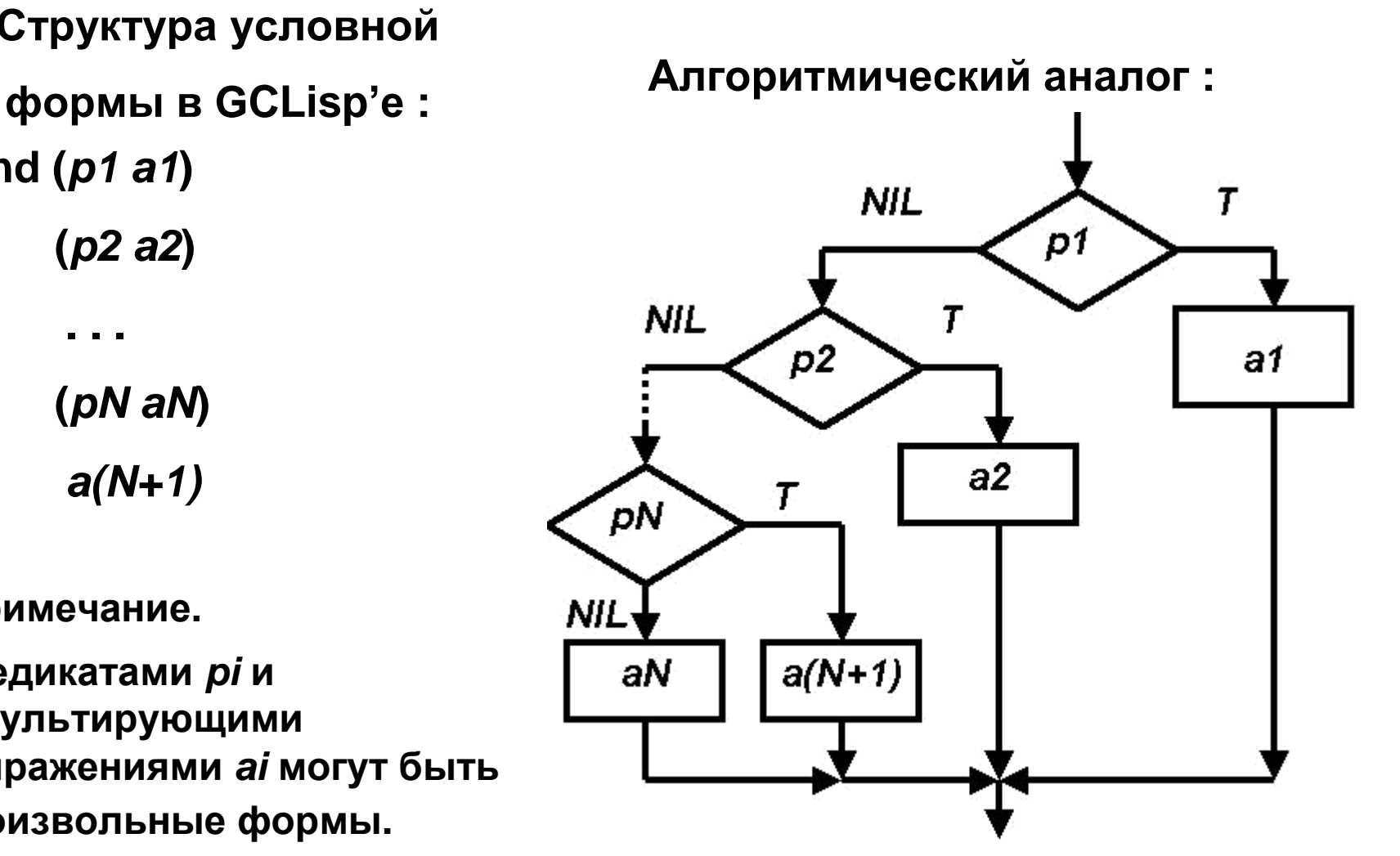

#### **Порядок вычисления условной формы.**

- **1. Предикативные выражения** *pi* **последовательно вычисляются сверху вниз до тех пор, пока результатом вычисления одного из** *pi* **не будет** *T***.**
- **2. Вычисляется результирующее выражение ai и полученное значение возвращается в качестве значения всего COND-предложения.**
- **3. Если среди значений** *pi* **нет истинных и в теле условия отсутствует результирующее выражение, соответствующее ветви "иначе", то значением COND будет NIL.**

## **Пример описания на GCLisp"е функции, содержащей ветвление.**

**Опишем на GCLisp"е функцию f2 из предыдущего примера, но с применением ветвления .**

$$
f(x,y) = \begin{cases} y, e\cos u \cdot x - am\cos u \\ x, e\cos u \cdot y - am\cos u \\ (x,y) - unave \end{cases}
$$

**В нашем примере : X**⇔**(car list1), Y**⇔**(cadr list2) Вызов функции : (f3 "(1 2) "(3 4)) Результат : 4**

**Описание на Лиспе : (defun f3 (list1 list2) (cond**

**)**

**)**

**((atom (car list1)) (cadr list2)) ((atom (cadr list2)) (car list1)) (cons (car list1)(cadr list2))**

## **Понятие рекурсии.**

*Определение.* **Функция называется рекурсивной, если в ее теле содержится вызов самой этой функции.**

**Принято различать рекурсию по значению и рекурсию по аргументам.**

**1. случае** *рекурсии по значению* **рекурсивный вызов определяет результат функции. Пример – принадлежность объекта списку.**

**2. случае** *рекурсии по аргументам* **в качестве результата функции возвращается значение некоторой другой функции и рекурсивный вызов участвует в вычислении аргументов этой функции. Пример – нахождение суммы элементов списка.**

**Рекурсия называется** *простой***, если вызов функции встречается в некоторой ветви лишь один раз. Простой рекурсии в процедурном программировании соответствует обыкновенный цикл.**

# **Основные правила построения рекурсивных функций.**

- •**Определить количество и вид аргументов.**
- •**Определить характер результата.**
- •**Задать как минимум одно условие окончания рекурсии.**
- •**Определить формирование результата функции.**
- •**Описать формирование новых значений аргументов для рекурсивного вызова.**

**Пример 1 : суммирование элементов списка (muLISP). Количество аргументов : 1 – список.**

**Результат : число.**

**Условие окончания рекурсии – пустой список** 

**: ((null list) 0)**

**Формирование результата функции :**

**(+ (car list) сумма хвоста)**

**Сумма хвоста есть результат рекурсивного вызова проектируемой функции с хвостом списка в качестве аргумента.**

**Описание функции :**

**(defun sum (list)**

**((null list) 0)**

**(+ (car list)(sum (cdr list))))** 

**Результат (sum "(9 7 5 6 4)) есть 31.**

# **Реализация функции суммирования элементов списка в newLISP-tk.**

**(define (sum\_new lst)** 

**(cond**

```
((null? lst) 0)
```
**)**

**)**

**)**

**)**

**(true (+ (first lst) (sum\_new (rest lst))**

### **Пример 2 : принадлежность списку (muLISP).**

**Количество аргументов : 2 – произвольное s-выражение (obj) и список (lst).**

**Результат : значение T (истина), либо NIL** 

**(ложь). Условий окончания рекурсии два :**

**((null lst) nil) – пустой список, искомый объект не** 

**найден, ((equal obj (car lst)) T) – объект найден.**

**В случае несовпадения искомого объекта и головы списка результирующее значение вычисляется путем вызова проектируемой функции с хвостом списка в качестве второго аргумента. Полное описание функции :**

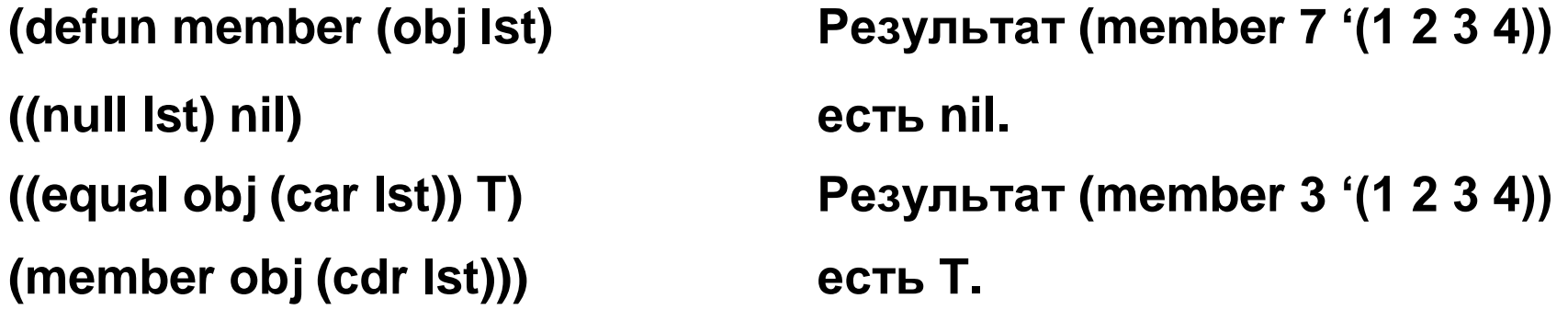

**Реализация функции принадлежности элемента списку в newLISP-tk.**

- **(define (my\_member obj**
- **lst) (cond**

**)**

**)**

- **((null? lst) nil)**
- **((= obj (first lst)) true)**

```
(true (my_member obj (rest lst)) )
```
### **Пример 3 : объединение списков (muLISP).**

**Вариант 1.**

**Количество аргументов : 2 – списки lst1 и** 

**lst2. Результат : список.**

**Условий окончания рекурсии три :**

**((and (null lst1)(null lst2)) nil) - оба списка** 

**пустые, ((null lst1) lst2) – первый список пустой,**

**((null lst2) lst1) – второй список пустой.**

**Результат функции строится путем присоединения головы первого списка в качестве головы к результату вызова проектируемой функции с хвостом первого списка в качестве первого аргумента и вторым списком в качестве второго аргумента.**

## **Описание первого варианта функции объединения списков.**

**(defun append (lst1 lst2)** 

**((and (null lst1)(null lst2))** 

**nil) ((null lst1) lst2)**

**((null lst2) lst1)**

**(cons (car lst1)(append (cdr lst1) lst2)))** 

```
Результат (append "(1 2 3 4) "(5 6 7 8))
```

```
есть (1 2 3 4 5 6 7 8)
```
**Рассмотрим варианты более компактной записи условия окончания рекурсии.**

### **Объединение списков : второй вариант.**

**Количество аргументов : 2 – списки lst1 и** 

**lst2. Результат : список.**

**Условий окончания рекурсии два : ((null** 

**lst1) lst2) – первый список пустой, ((null** 

**lst2) lst1) – второй список пустой.**

**Результат функции формируется аналогично варианту** 

**1. Полное описание функции :**

**(defun append (lst1** 

**lst2) ((null lst1) lst2)**

**((null lst2) lst1)**

**(cons (car lst1)(append (cdr lst1) lst2)))**

#### **Объединение списков : третий вариант.**

**Количество аргументов : 2 – списки lst1 и** 

- **lst2. Результат : список.**
- **Условие окончания рекурсии : ((null lst1) lst2).**
- **Результат функции формируется аналогично варианту 1.**
- **Полное описание функции :**
- **(defun append (lst1 lst2)**
- **((null lst1) lst2)**
	- **(cons (car lst1)(append (cdr lst1) lst2)))**

**Реализация функции объединения списков (третий вариант) в newLISP-tk.**

**(define (my\_append lst1 lst2) (cond**

```
((null? lst1) lst2)
```
**)**

**)**

**)**

**(true (cons (first lst1) (my\_append (rest lst1) lst2) )**